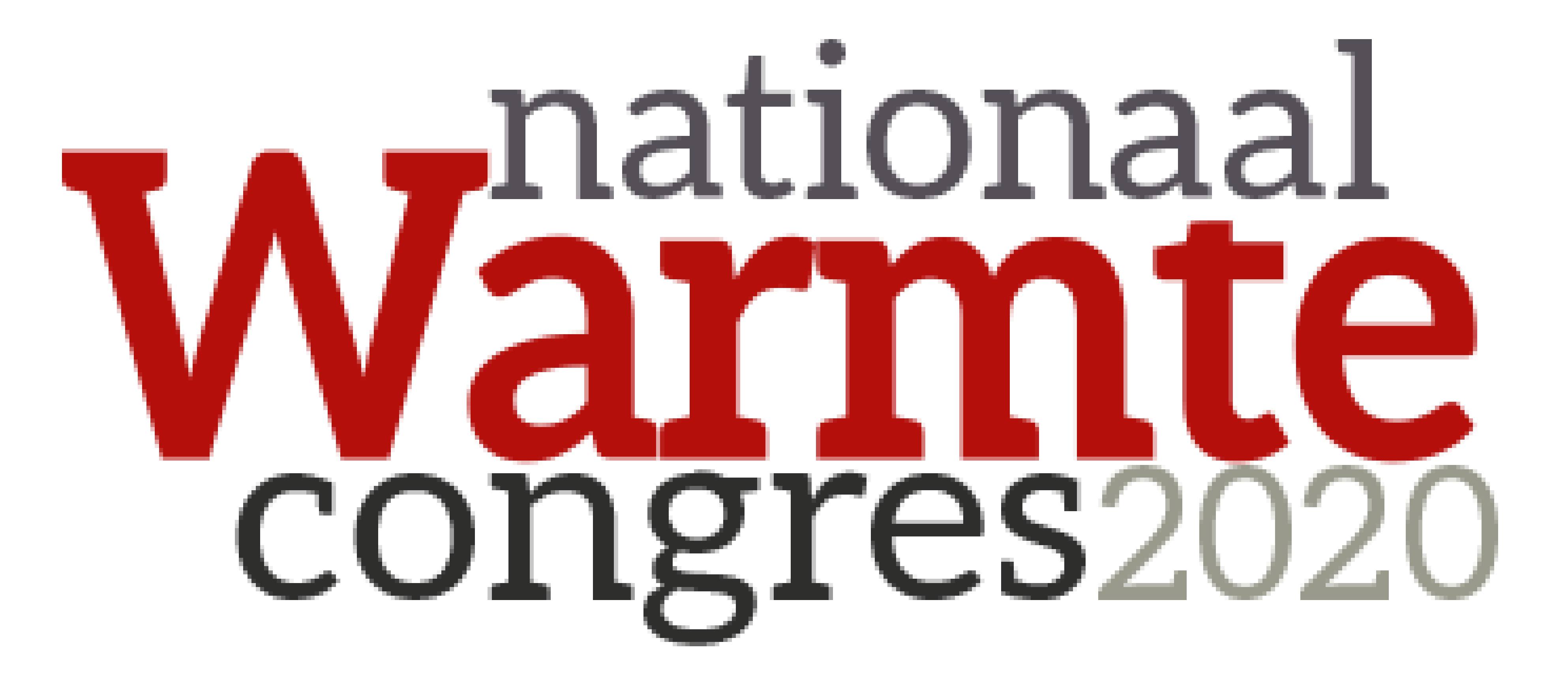

## Attendees / Delegates **Event Networking Guide**

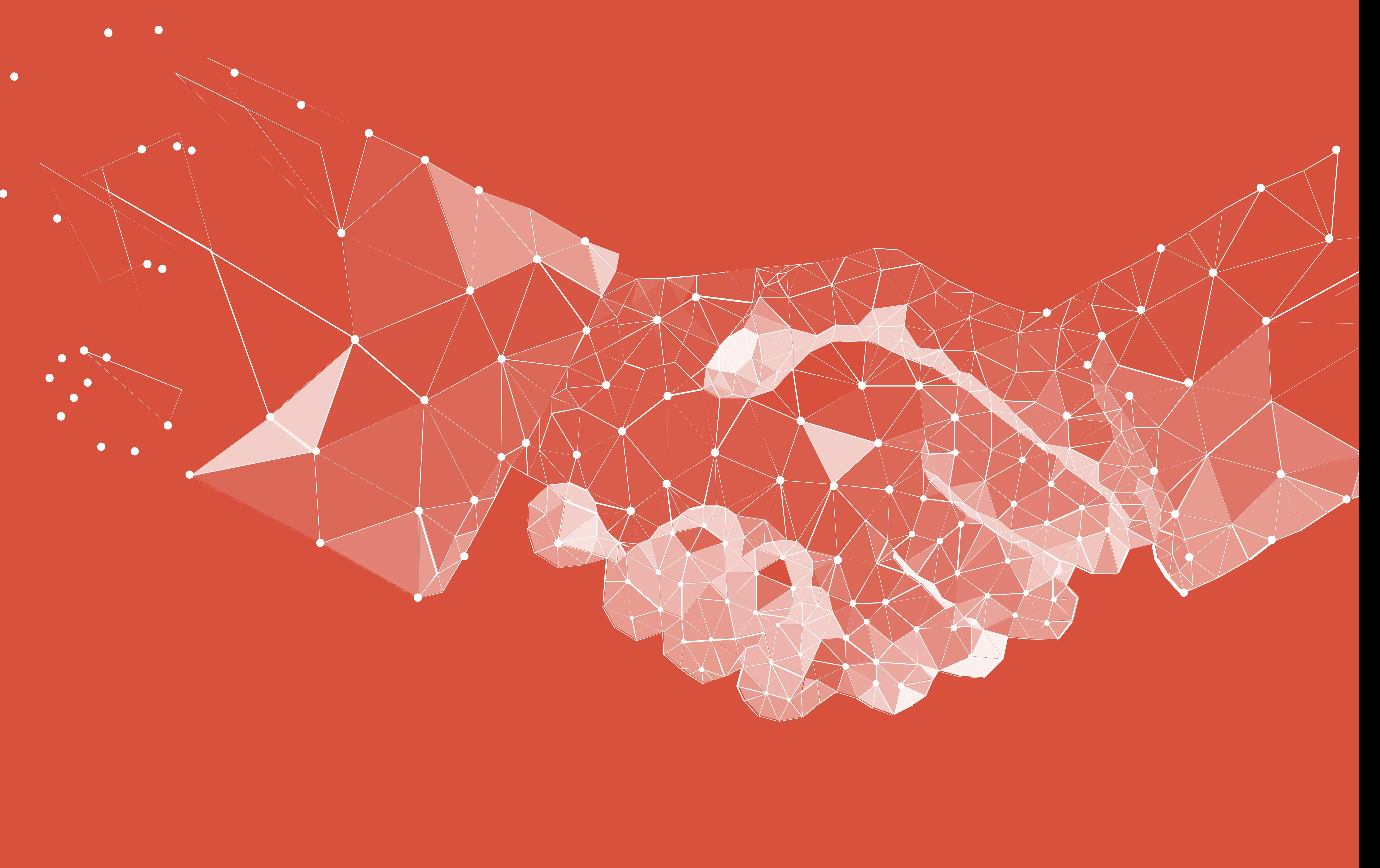

Attendee / Delegate Event Networking Guide

# Accessing your Account

All you need to access your account is for your email address to be registered with the event, besides that, just follow the steps below.

E-mail

**Continue** 

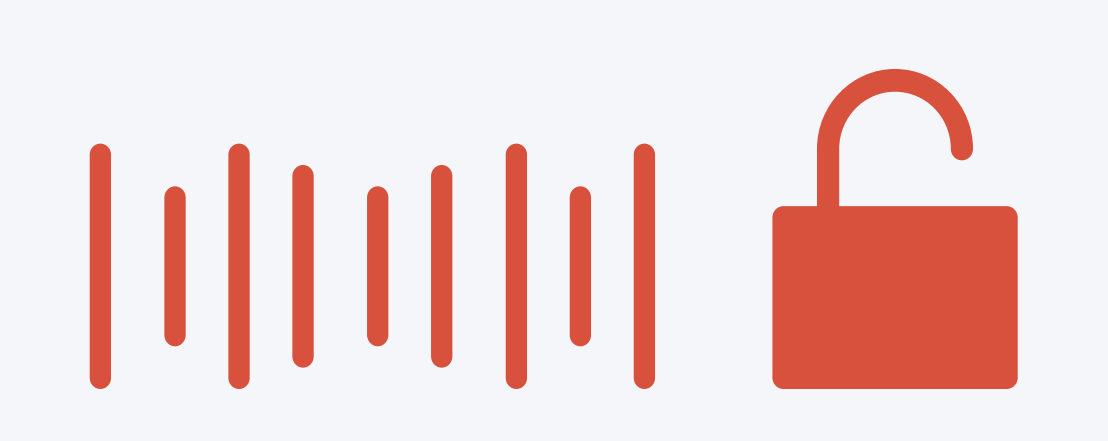

Enter the Badge ID you received in your welcome email when you registered for the event.

## Enter your Badge / Registration ID

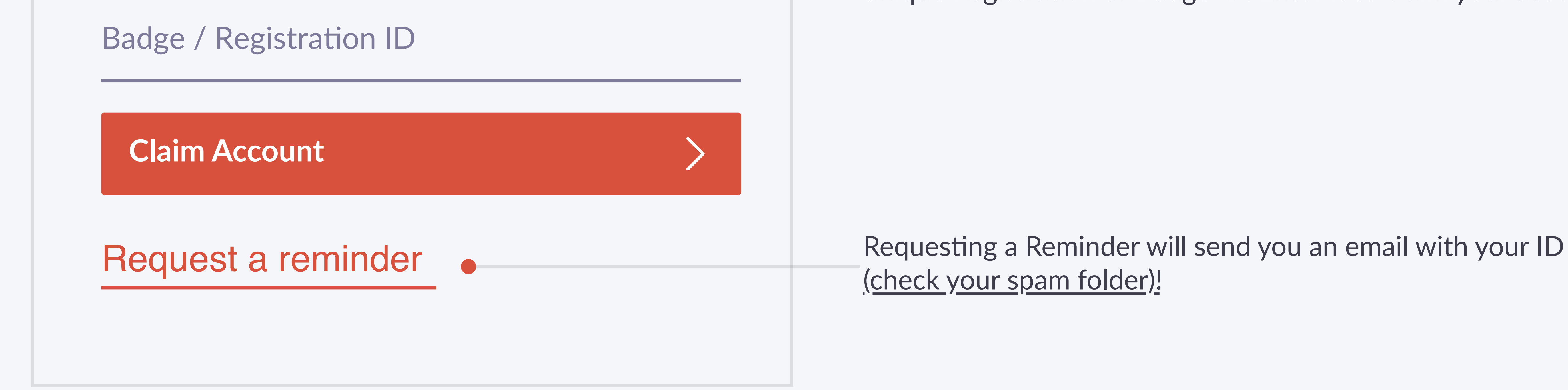

### unique Registration or Badge ID. Enter it to claim your account.

XXXXX

As part of registering for the Event you'll have received a

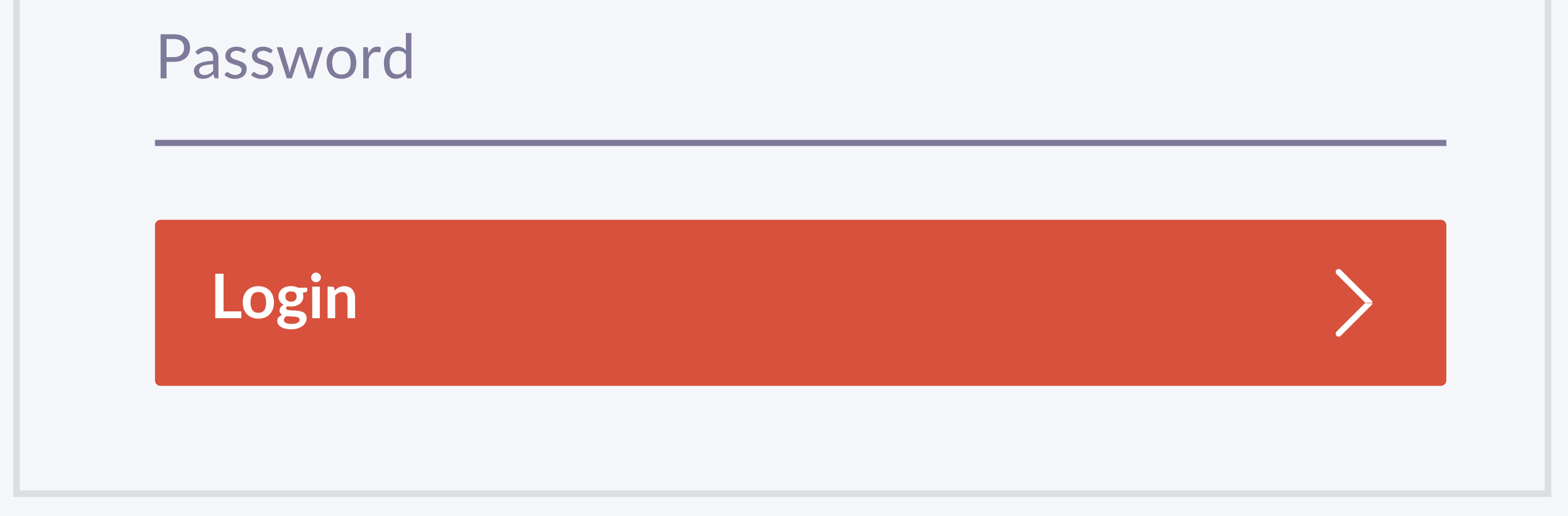

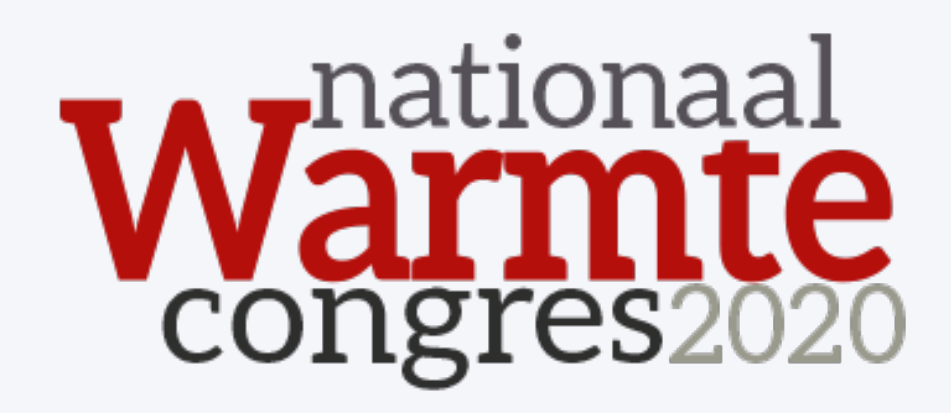

Enter the email address you provided when you registered for the event

Enter your Email

This needs to be the email that you registered with for the

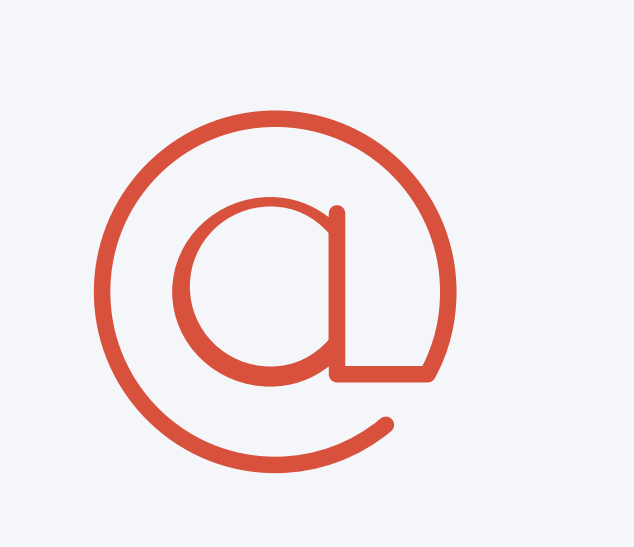

Event. If your email is not registered, contact the organiser or support@grip.events

Please create a password for your account and use

Create a Password

You'll use this password moving forward to access your account on Grip. You can always reset it in case you forget it.

this password the next time you log in.

Attendee / Delegate Event Networking Guide

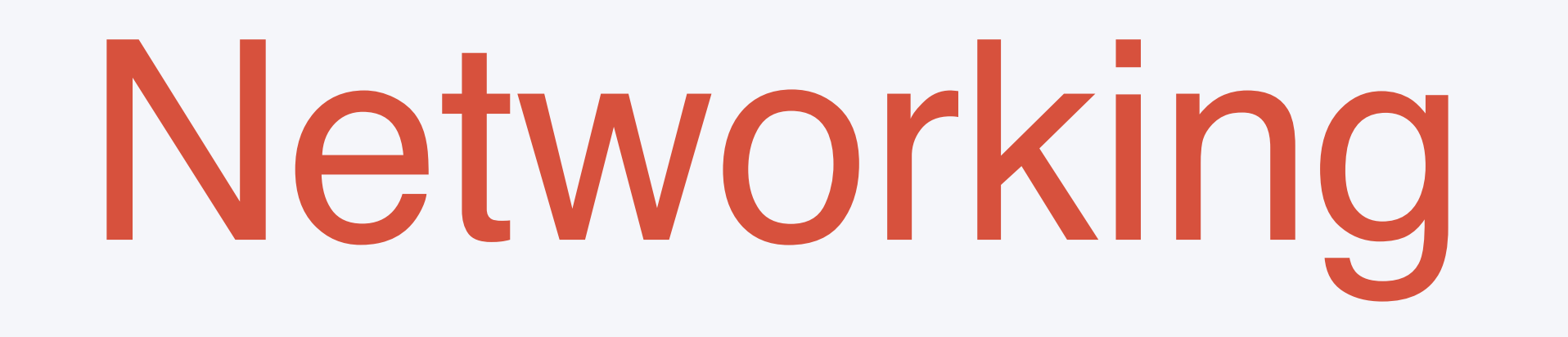

Connections and Meetings are a core element of a succesful event experience. We've made this as easy as possible, distilling it down to just 4 simple steps to get a calendar full of meetings:

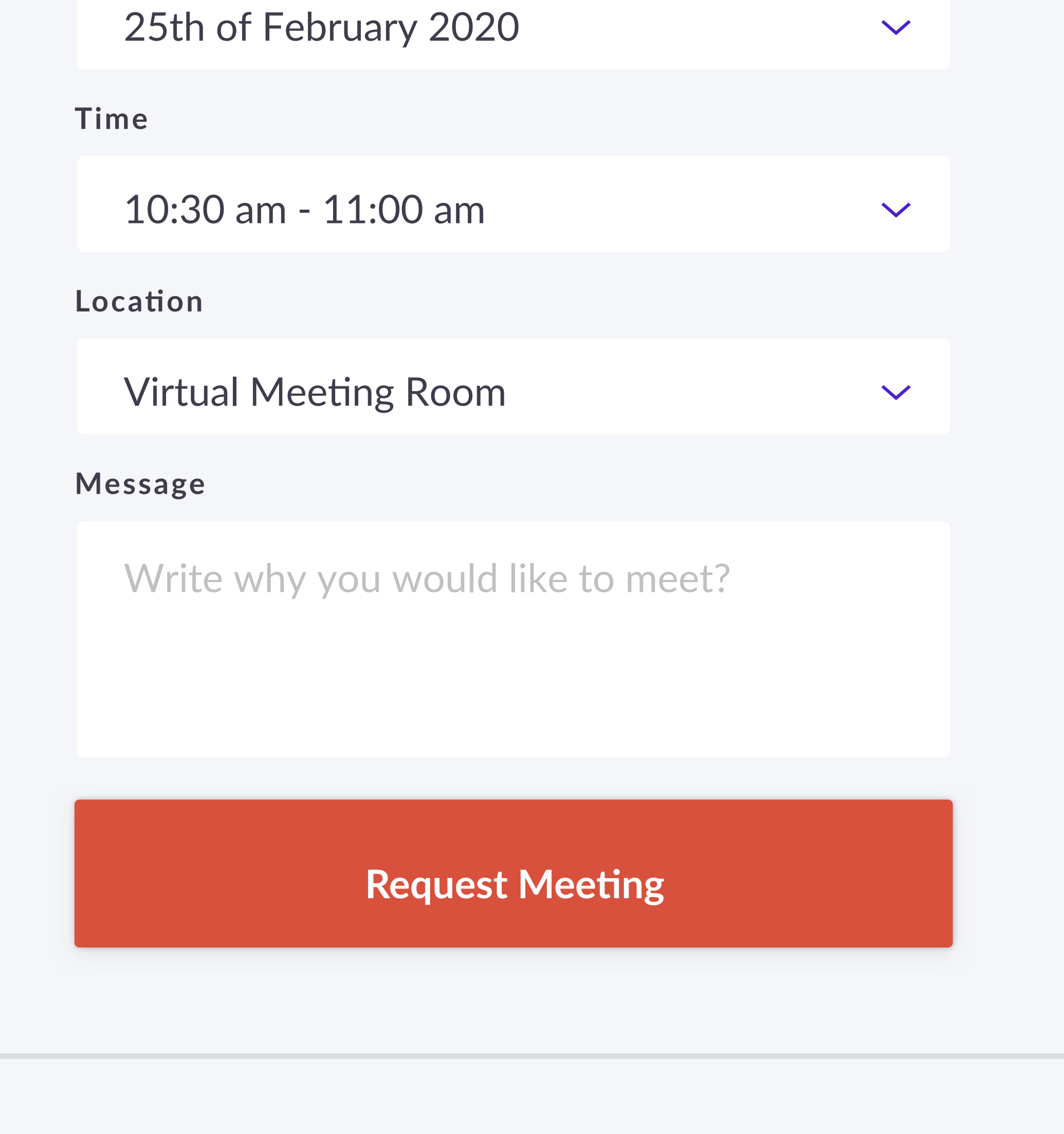

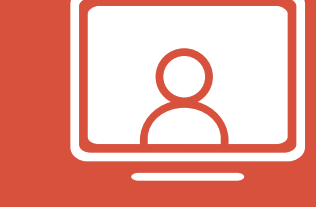

## **Open Virtual Meeting Room**

## **Rate**

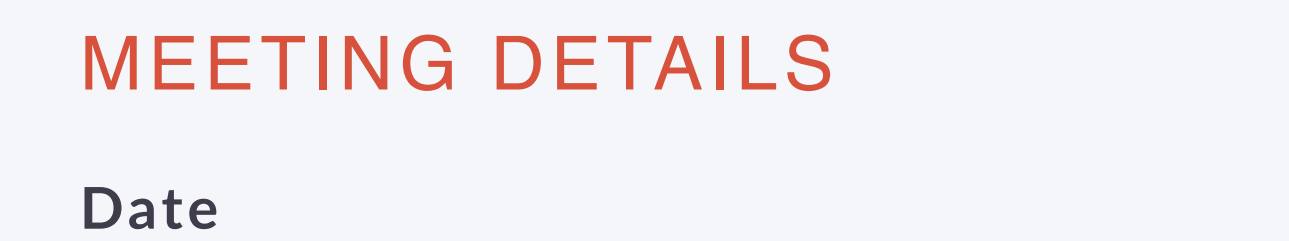

Receive incoming meeting requests via notifications or in your email and accept them to have them synced to your personal calendar.

## Accept

Give anonymous feedback on your meeting with "Good", "Bad" or "Didn't Happen" and give a reason for your rating to qualify your post-event followups.

To get the best recommendations of people to meet and increase the chances that people accept your meetings one element is absolutely crucial: **complete your profile!**

Add a profile image, fill out your summary and select your preferences in the event-specific questions.

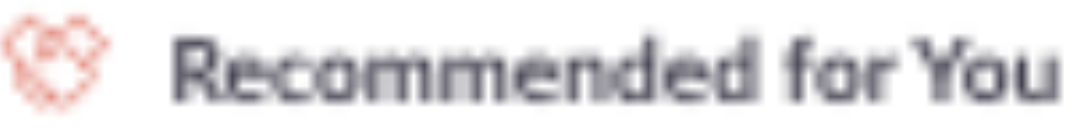

Besides being able to request meetings, mark people with "interested" or "skip". If someone is also interested in you, chat with them and grow your network!

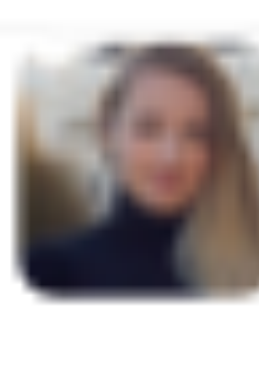

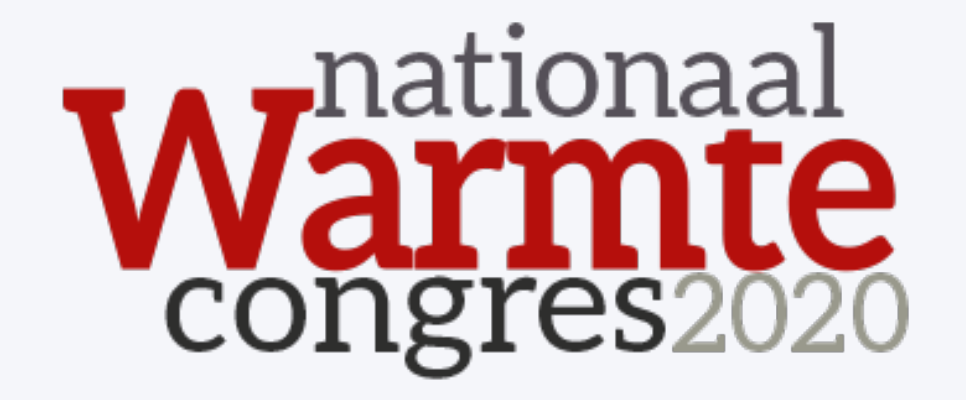

#### Daria Danilina

Visitor - Landar/UE - Rach 232

Summer Associate at Balderton Capital, MBA at London Business School, farmerly Draphos & HSBC

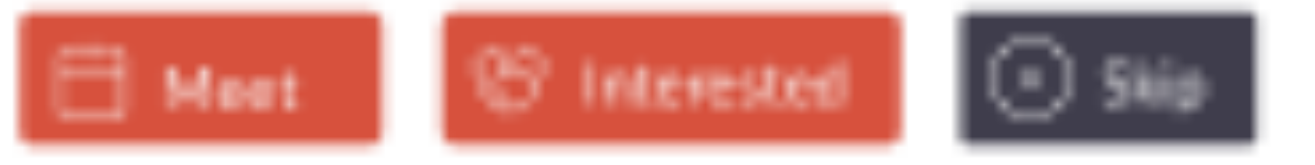

#### **Fatestial Harakhake**

Daxia is interested in meeting you

#### Looking to meet

Venture Capital, Automatine Industry, Government Service Providers and Saftware Developers

#### Indonested In Artificial Intelligence, Multi Agent Systems and Natural Language Processing

#### Carnanon Carrondians Steffen Elley, John Doe and Pablo Femandez

#### Cammon Industry Daria also works in Cemputer Software

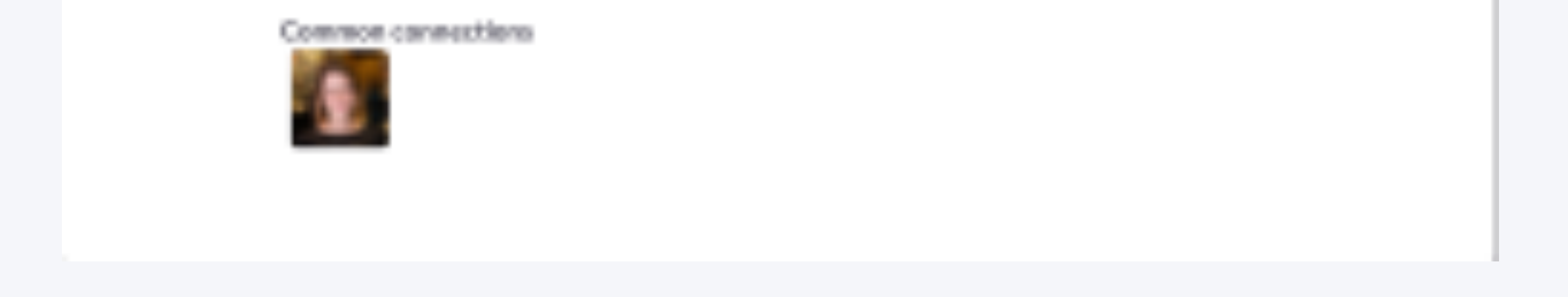

## works for you.

## Request

Get recommendations, search and scroll through lists to request meetings for a time and date that

## Join

Virtual Meetings can be joined 5 minutes before the scheduled start time. You can join the meeting from your email or the platform by clicking:

#### PRO TIP